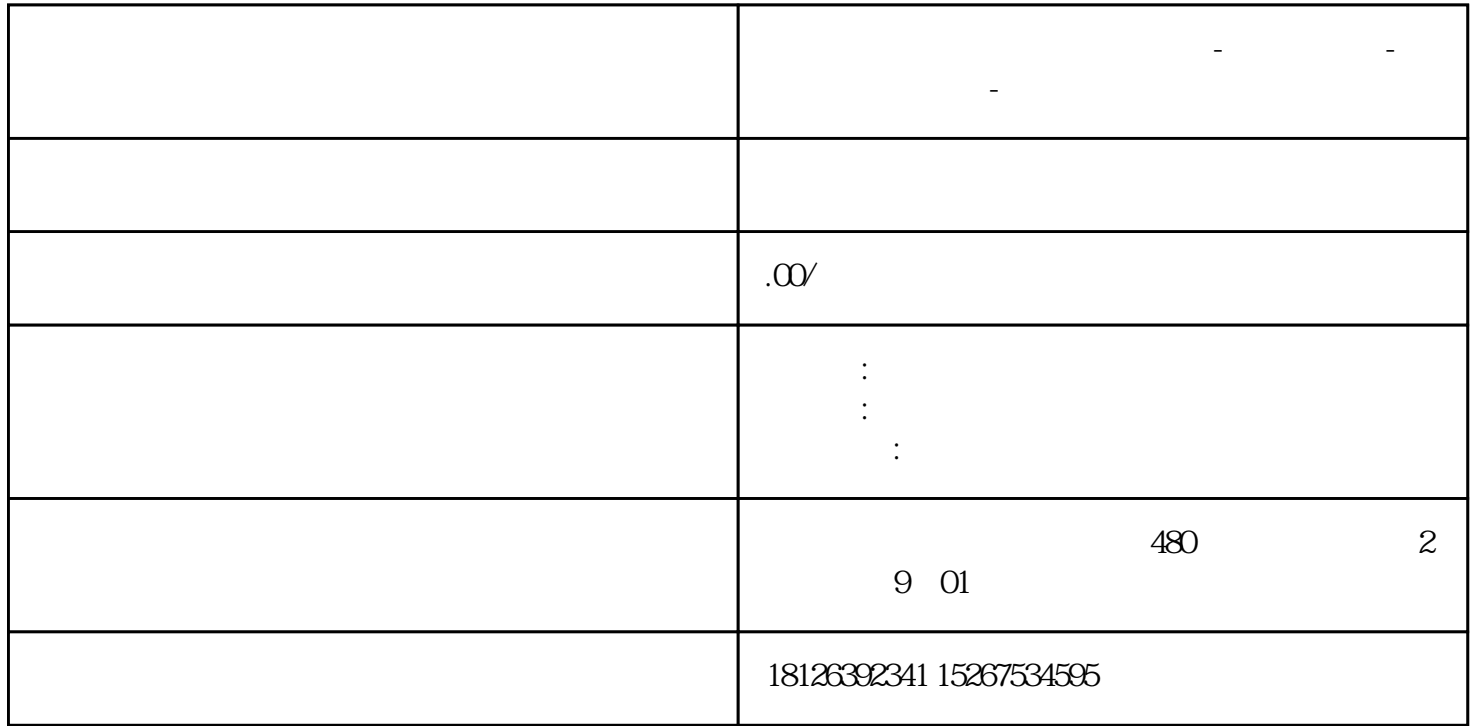

**福建省三明市西门子中国总代理-西门子选型-西门子技术支持-**

1 CPU 1515T-2 PN V2.5 6ES7 515-2TM01-OAB0<br>2 V90 PN 651.3210 5FB10-1UF0

6SL3210-5FB10-1UF0

1 TIA Portal Step7 V14SP1  $2$  TIA\_Portal\_V14\_HSP  $V14$ 

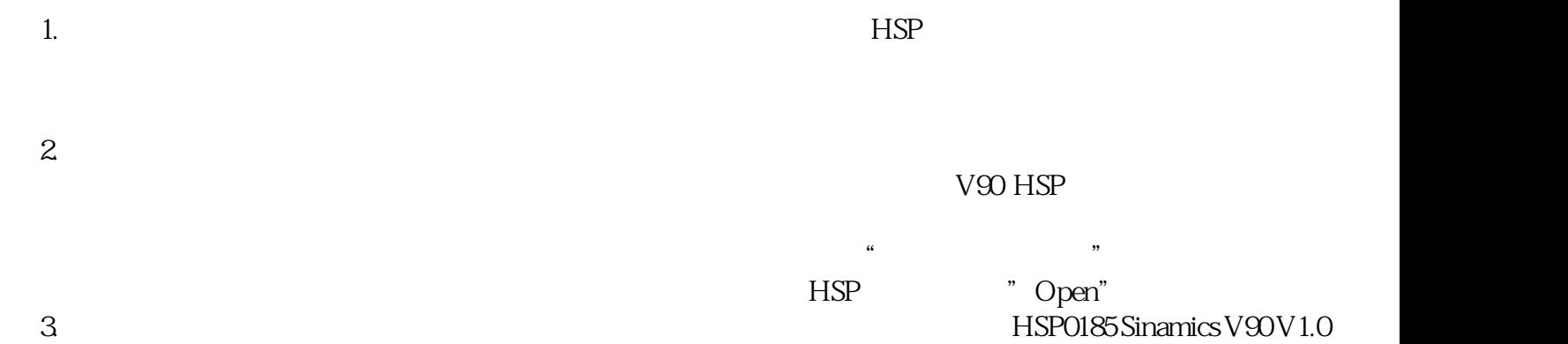

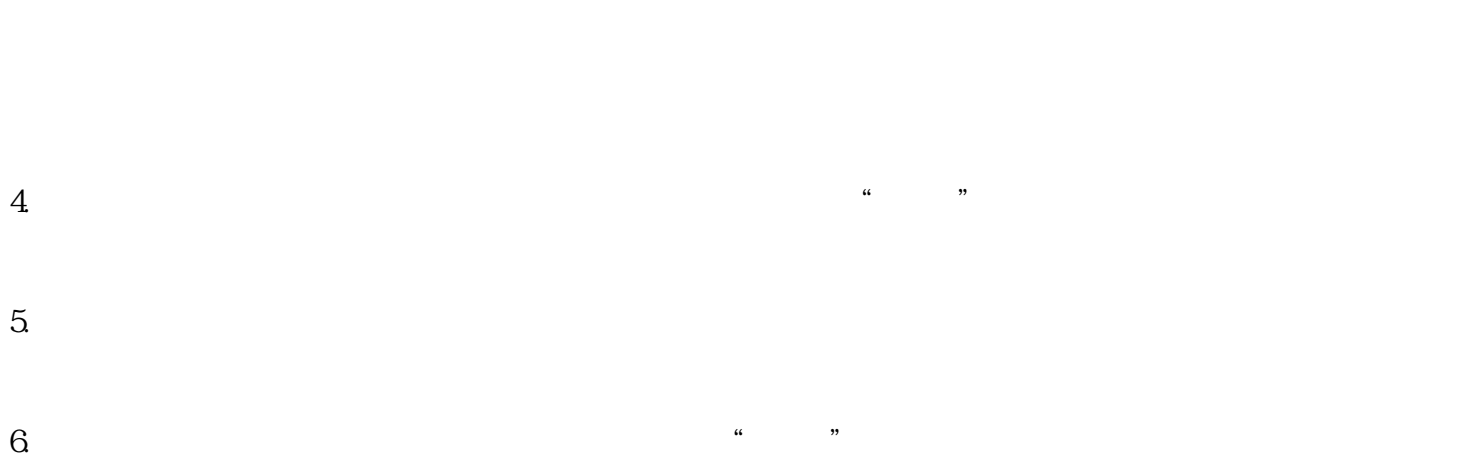

7. 安装后点击"重新启动",完成 HSP 的安装过程:

2. 添加 1500T 到项目中 ,本文使用的 PLC 为 S7-1515T-2PN V20

 $1.$